# **Inhalt**

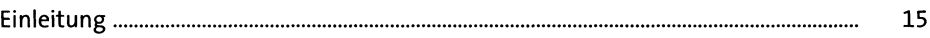

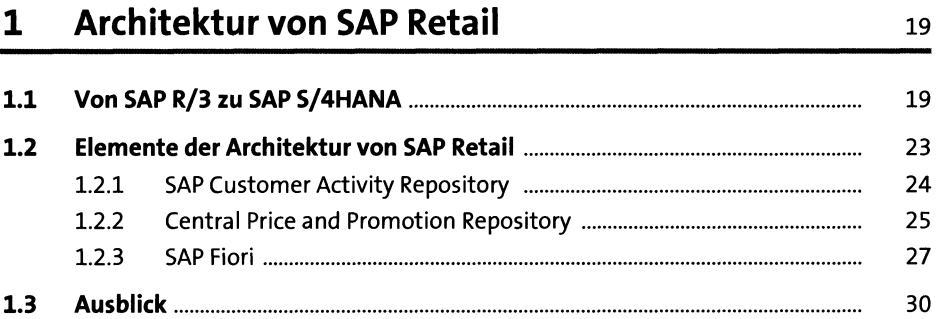

### **TEIL I Standardprozesse**

### **2 Stammdaten 33**

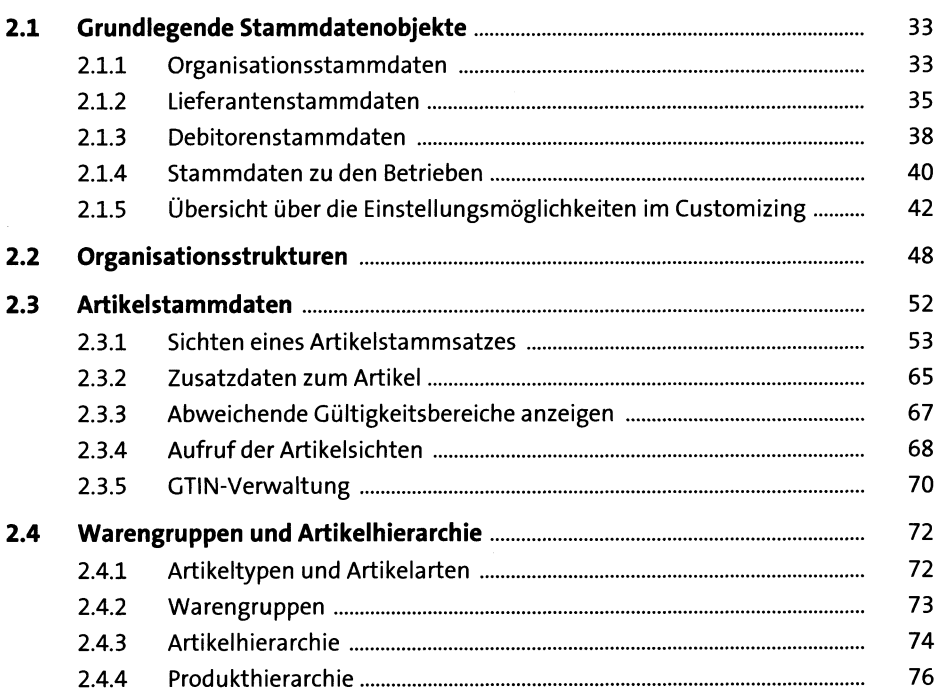

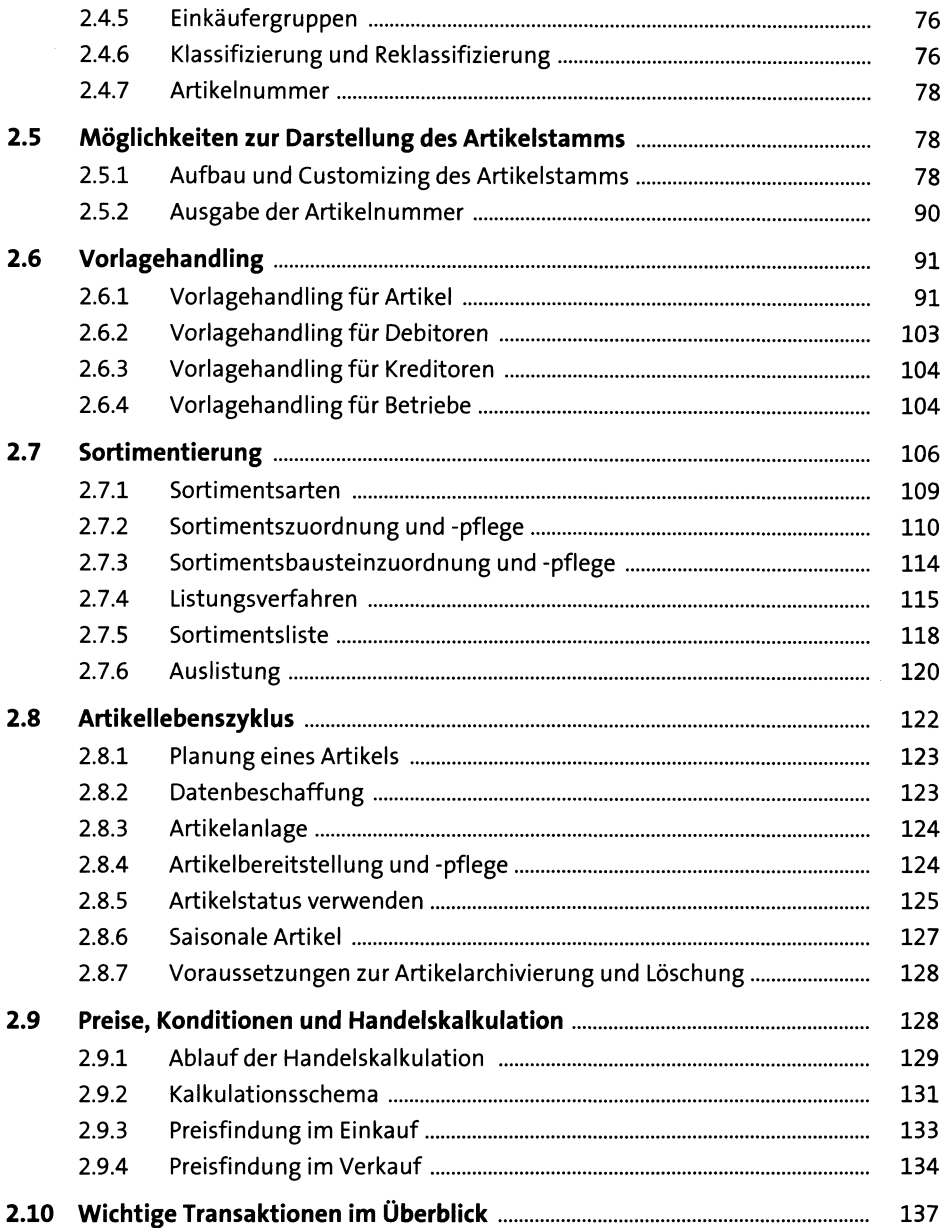

# **3 Datenmanagement und Datenaustausch** *ui*

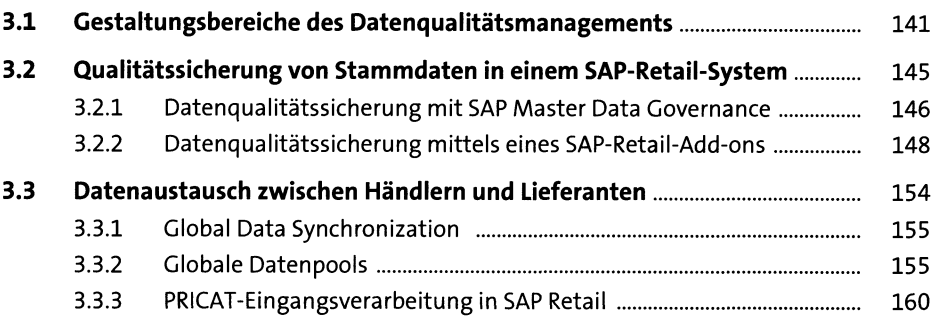

## **4 Beschaffung 175**

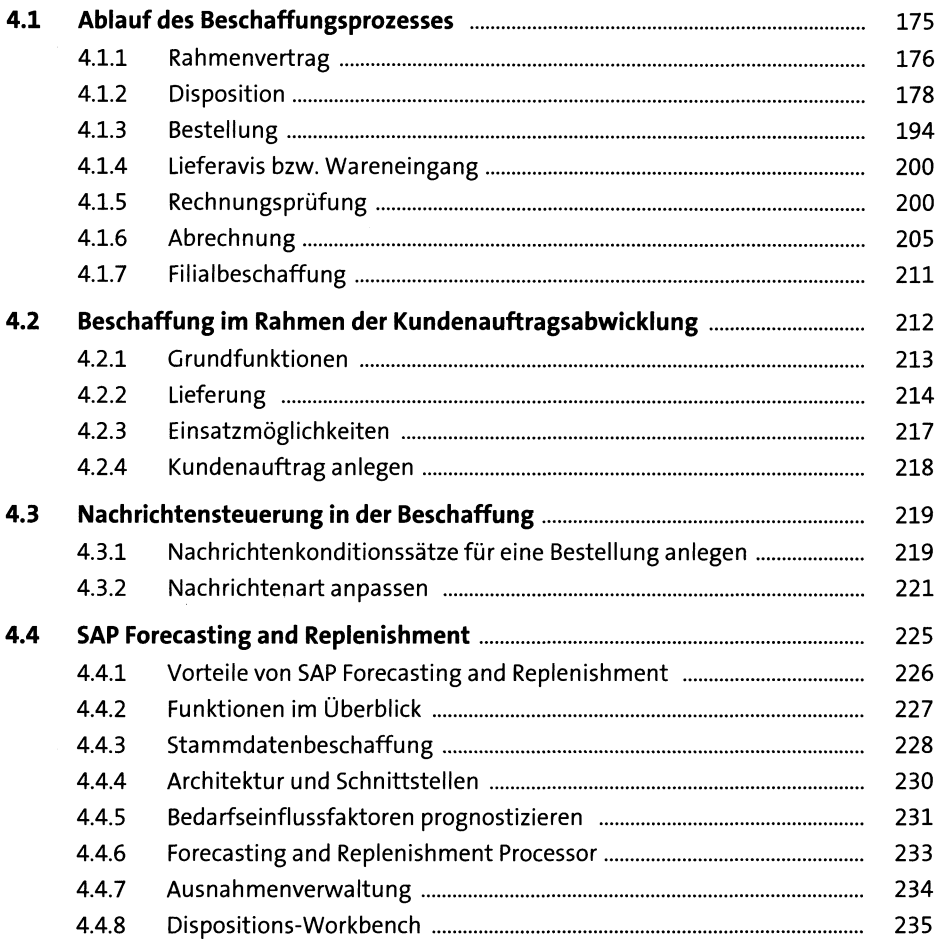

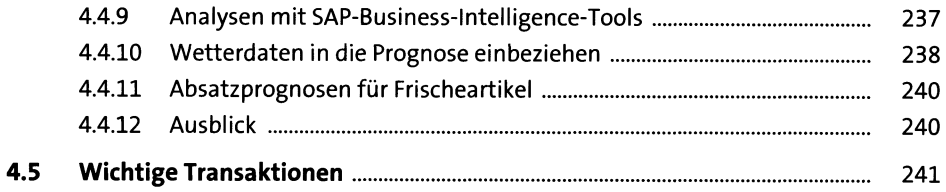

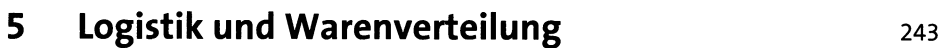

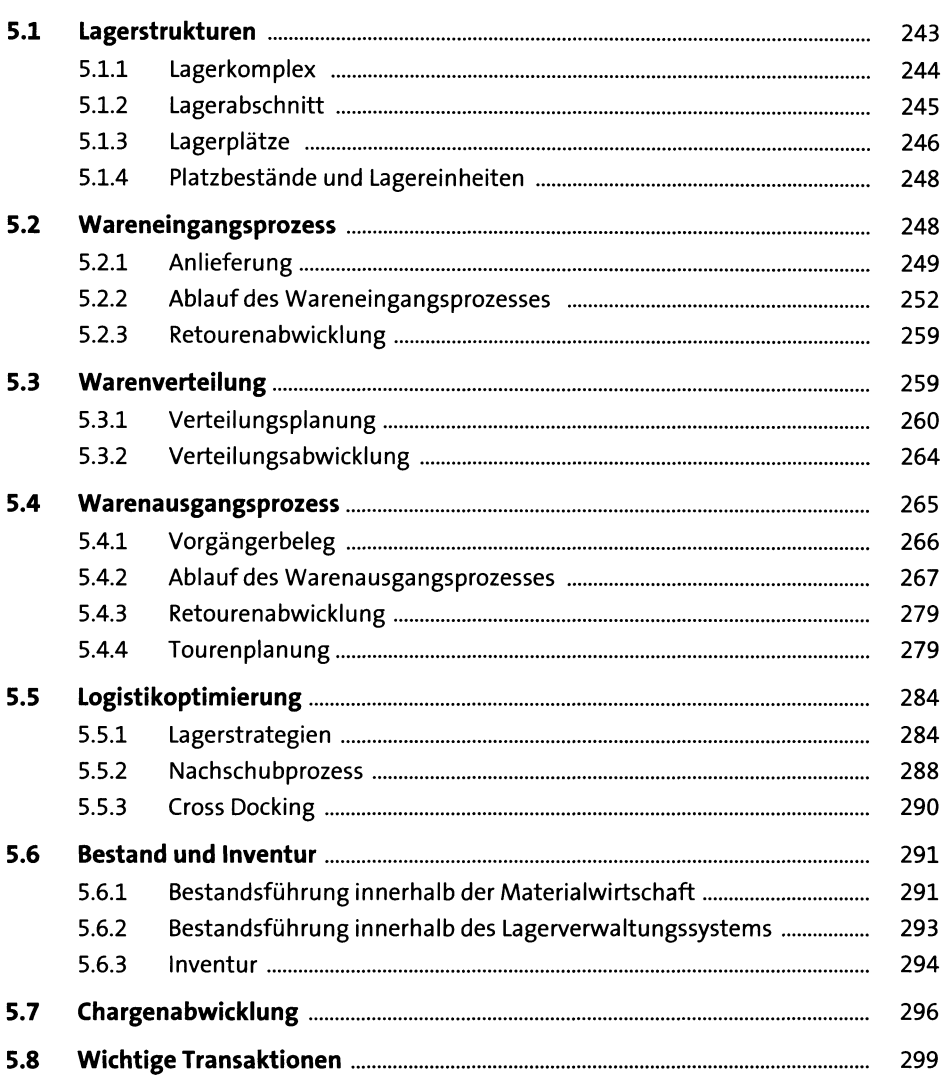

## **6** Verkaufsprozesse und Point of Sale **1986** 303

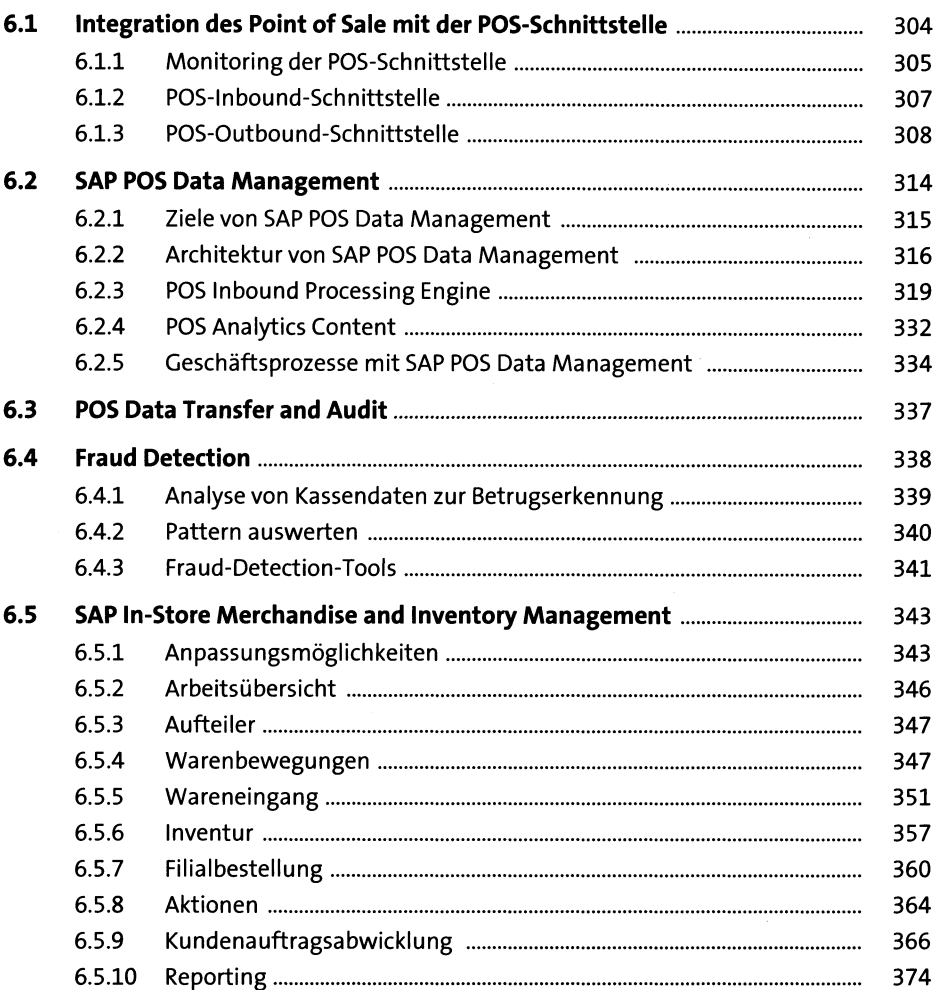

#### **TEIL II Erweiterte Prozesse**

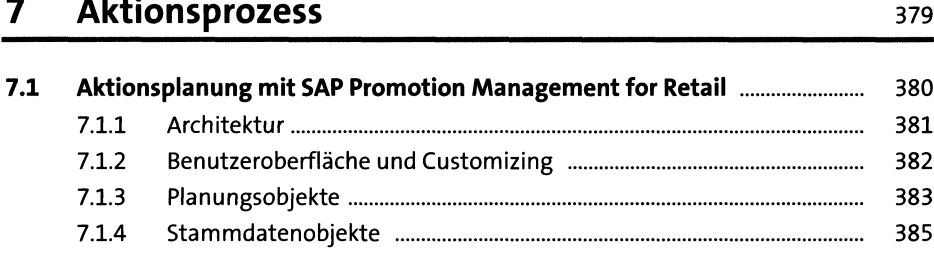

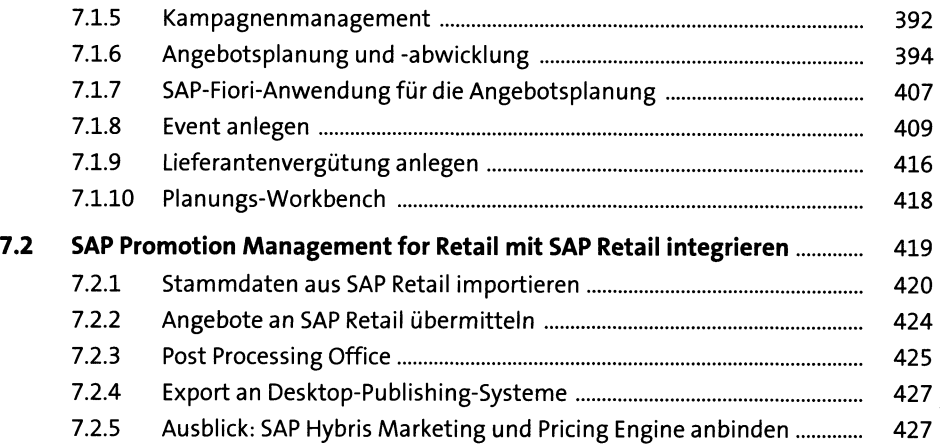

#### **8 Frischeabwicklung 429**

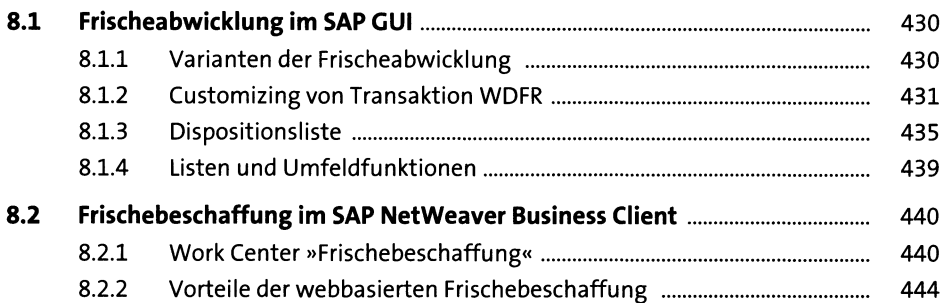

#### **9 Fashion Management** 447

**9.1 Retail Loop......................................................................................................... 448** 9.1.1 Prozessmodell...................................................................................... 448 9.1.2 Umsetzung des Referenzmodells im SAP-System ............................. 450 9.1.3 SAP Fashion Management.................................................................. 458 **9.2 Operative Sortimentsplanung und -Steuerung**........................................... 459 9.2.1 Kennzahlen.......................................................................................... 461 9.2.2 Einkaufsliste anlegen.......................................................................... 462 9.2.3 Erfassung einer Artikelhülse................................................................ 464 9.2.4 Mengenplanung.................................................................................. 466

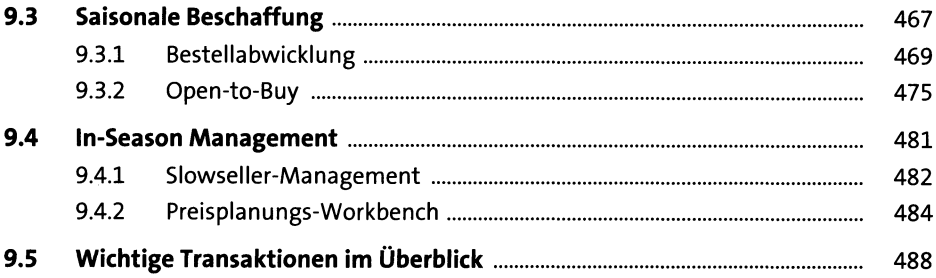

## **10 Omni-Channel Retailing 493**

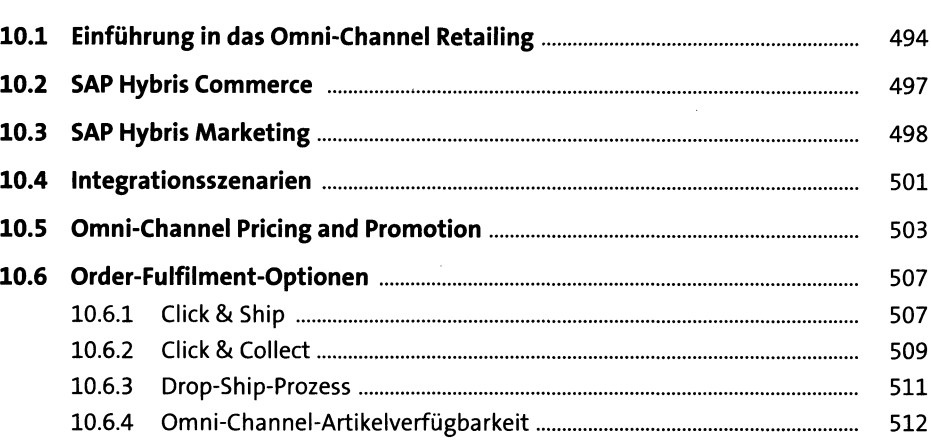

## **11 Management-Informationssysteme bis**

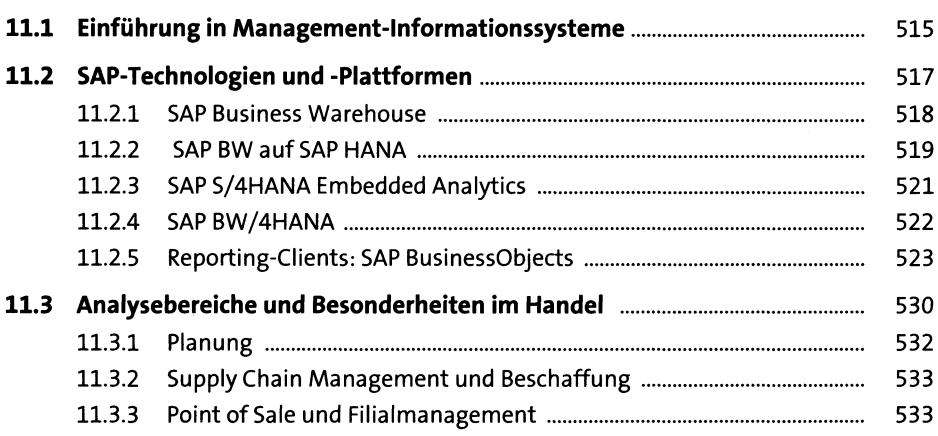

### **Anhang**

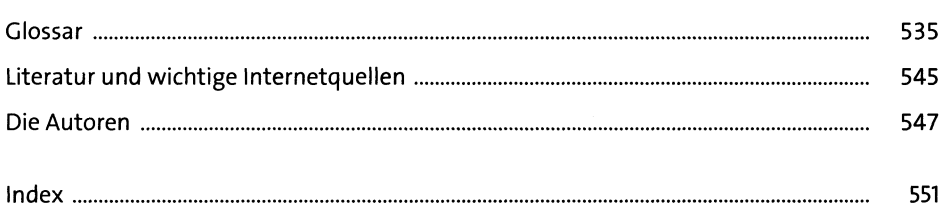